# Photoshop 2022 (Version 23.1) Serial Key [Mac/Win] [Latest] 2022

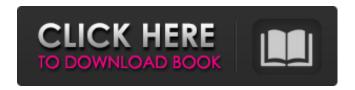

# Photoshop 2022 (Version 23.1) Keygen Full Version For PC

Many businesses still use Photoshop for custom web design and print. Figure 11-2 shows the outline of one of the web templates that you can purchase from Adobe's Web site. Photoshop is the premier photo editing tool for the Mac. It's the standard Mac image-editing program and it's the only one you can use to open Photoshop files on the Mac. You can use the program's extralarge file sizes to store quite a bit of information. For instance, an 8.5-by-11-inch image can hold about a gigabyte of data, and a 16-by-20-inch can hold nearly 2 gigabytes. That's a significant chunk of information. You may not be able to store that much on your computer's hard drive at once, but you will be able to create and manipulate a significant amount of data in Photoshop before you run out of disk space. \*\*Figure 11-2:\*\* Purchase a premade web template from Adobe's Web site and use it to create a website design quickly. Understanding Photoshop Elements Adobe's digital imaging powerhouse, Adobe Photoshop, makes an inexpensive package that many designers and photographers use. It's called Photoshop Elements. Although the name implies that it's for photos, it's actually used for graphics and layouts as well. If you're thinking of purchasing a version of Photoshop Elements, keep in mind that it offers the same functions as the paid version. However, Elements is available as a shareware version that gives you 30 days of access, and a full version (discussed in the following section) that enables you to purchase upgrades and support your use of the program. For example, you can pay \$59.99 for the full version (registration is required) and buy time to upgrade to the next version of Photoshop Elements (if it becomes available). If you want to purchase only Elements, you can purchase it through Adobe's Web site, in the Adobe Store (see the "Adobe Store" section, later in this chapter), or by visiting the Apple App Store. Surprise! It's time to go shopping again! In the olden days, you had to go to a store to buy a scanner or a video camera or an office machine like a printer, but now you can shop on line. You can get almost anything and everything at a great price from Amazon.com, Office Depot, and even your favorite photography store -Walmart, for example.

## Photoshop 2022 (Version 23.1) Crack [Win/Mac] [Latest 2022]

The cost of the free version varies depending on the software version you download and the version of Windows you use. Note: This guide is only for Windows users. If you are running Mac OS X, you can see our guide on how to download and install Photoshop Elements here. The best part of using Photoshop Elements is that you can download it for free (there are a few restrictions you should be aware of if you want to try the version for 30 days). This guide is divided into two parts; the first is what you need to know before trying Photoshop Elements for the first time, and the second contains useful features and tools that make editing images with Photoshop Elements easier and more effective. In this guide we will explain why and how you should use Photoshop Elements to edit your images. Why use Photoshop Elements Good news! In 2018, Adobe is planning to shut down both Adobe Photoshop and Adobe Photoshop Elements so you might be in luck and their products won't get any updates in the near future. So if you are thinking about switching to Photoshop Elements it's a good time to do so now! Instead of subscribing to Photoshop CC (we'll explain this process later), you can download a free version of Photoshop Elements and try it out for 30 days (regular subscriptions for Adobe software run from \$6.99 per month to \$49.99 per month). You can also download the software on your Mac computer if you are running the latest macOS Mojave (Apple hasn't stopped supporting Photoshop Elements in macOS). Adobe will no longer offer support for both Photoshop and Photoshop Elements, meaning when you run into any issues you won't be able to resolve them by using Adobe's help system. Also, Adobe doesn't offer much support for Elements and the free version is the only version you are able to edit photos using. Adobe stock images, Windows users are a very small group, about 40% of PC users are using Macs. Most photo editing software, especially the full version is focused on PC users. When you are downloading Photoshop Elements, you're not downloading the full version of the software, you're downloading Elements. Be aware that Elements has fewer features than Photoshop but the interface is much better. The benefit of using Photoshop Elements is that it has a smaller user base and is much easier to use a681f4349e

## Photoshop 2022 (Version 23.1) Crack Torrent Free Download [Win/Mac]

Q: How to synchronize the text cursor? I have an input box, and when I'm typing something in the input box, an element behind the input box with relative position and with the same exact dimensions as the input box is drawn underneath the input box. This is a strange behavior, and it is done by the input box having a z-index of 1 while the overlay element that appears when text is typed has a z-index of 100 (so that's before the input box). The text is rendered inside the input box, and when I stop typing in the input box, the text and the cursor are still inside the input box and it is visible on the screen. And if I keep on typing, the text goes out of the input box and it is no longer visible on the screen, but the cursor in the input box is still visible and cannot be moved. When I stop typing, it seems that the next key stroke somehow moves the cursor to the position where I stopped typing, but it moves to the left by one character instead of one character to the right. I really have no idea of how to resolve this. A: It is really annoying, but this is a bug in Chrome, probably won't be fixed. I saw it the whole day, and in the end I had to make a simple workaround. Basically, when an input box is focused (which is very rare) I set a flag like this: var C = { position: 0, selected: false, }; Then, when I do the next keystroke, I just check if the cursor is already "selected" and if so, I move it to the next one. // workaroud for bug in Chrome if (document.activeElement.type == "text") { if (!C.selected) { C.position = nextCursorPos; C.selected = true;

#### What's New In?

Effects Photoshop comes with a wide variety of effects, which you can use to create different effects on photos. The effects you can use include Burn, Distort, Screen, Sketch, Weather, Composite, HDR, Soft Light, Dissolve, Toy, Pixelate, Drop Shadow, ZigZag, Noise Reduction, Emboss, Raising, and many others. Types of brushes There are two types of brush in Photoshop: Normal brushes Airbrushes Normal brushes These are regular brushes that you can use for painting and retouching. You can change the size, color and stroke type of brushes through the brush control panel, or simply double-click on the brush to open it. Airbrushes Airbrushes are brushes that can be used for strokes that are thinner or larger, depending on how you increase/decrease the size of the brush. Painting Painting is a brush that has two modes: The Overlay mode and the Smudge mode. The Overlay mode applies a new layer over the previous layer you have already created. The Smudge mode transfers the pixels from the previous layer to the new layer you just created. This allows you to paint in a new layer while retaining the details of the layer you were painting on. Sketching The Sketch tool can be used to create beautiful and unique lines that can be drawn anywhere on the image. Paint Bucket The Paint Bucket tool is used to fill up the specified area with a particular color. You can select color from the color picker window or use the color palette box to choose the color you want. Rubber Stamp The Rubber Stamp tool can be used to apply a new pattern to the image. You can select the colors of a pattern from the pattern you want, or you can select and fill the rubber stamp area with a color. Pattern Tool The Pattern tool is used to create different patterns for use with different images. You can choose from an array of patterns or use the color picker to choose the color you want. Eraser The Eraser tool can be used to erase the pixels you want to remove from an image. You can easily clear the area by placing your cursor in it and holding down the Shift key to ensure that the pixels are removed. Lasso The Lasso tool can be used to create selections on an image. Once you define a polygon

# **System Requirements For Photoshop 2022 (Version 23.1):**

OS: Microsoft Windows 7, Windows 8, Windows 8.1 and Windows 10 Processor: Intel Core 2 Duo or better (2.4GHz) Memory: 4 GB RAM Hard Drive: 6 GB available space Graphics: DirectX 9.0 compliant graphics card with 1024 x 768 display resolution Sound: DirectX 9.0 compatible sound card, with an 8-channel sound card with a sample rate of at least 44.1 kHz Additional Notes: One copy of source code and media used to conduct the

#### https://www.ocacp.com/wp-

content/uploads/2022/06/Photoshop 2022 Version 2311 keygen only Product Key Free X64.pdf

https://mywoodenpondyachts.net/photoshop-cc-crack-mega-free-download-pc-windows-april-2022/

https://www.apokoronews.gr/advert/photoshop-cs4-activation-latest/

https://healinghillary.com/adobe-photoshop-cc-pc-windows-2022-latest/

https://www.invtitle.com/system/files/webform/commercial-transaction-order/Photoshop-2021-version-22.pdf

https://liquidonetransfer.com.mx/?p=28575

http://modiransanjesh.ir/photoshop-cc-2015-version-17-product-kev-full-free-for-pc/

https://eyeglobe.org/wp-content/uploads/2022/06/neljon.pdf

https://www.cameraitacina.com/en/system/files/webform/feedback/photoshop-2022 13.pdf

https://geo.sustainablecs.org/blog/index.php?entryid=2214

https://datingmarriagehub.com/wp-content/uploads/2022/06/Photoshop 2022 Version 231.pdf

https://egypt-aquarium.com/advert/photoshop-2021-version-22-3-1-nulled-serial-key-pc-windows-2022/

https://www.careerfirst.lk/sites/default/files/webform/cv/Photoshop-CC-2018-version-19\_30.pdf

http://valentinesdaygiftguide.net/?p=27203

https://black-

affluence.com/social/upload/files/2022/06/l87zFaPLT7ewm6ZKktVy\_30\_7fcb30b05f3b1562a2a3d3a1ded71cfa\_file.pdf https://likesmeet.com/upload/files/2022/06/6WBMZX4wWEjjctR9Aaa5\_30\_7fcb30b05f3b1562a2a3d3a1ded71cfa\_file.pdf https://ividenokkam.com/ads/advert/photoshop-2022-version-23-torrent-x64-updated-2022/https://gaming-

walker.com/upload/files/2022/06/OpFr5yMuKVXfpfWbWnsg 30 7fcb30b05f3b1562a2a3d3a1ded71cfa file.pdf

https://fantasyartcomics.com/2022/06/30/adobe-photoshop-cs6-with-license-key-free-win-mac/

 $\frac{https://www.town.northborough.ma.us/sites/g/files/vyhlif3571/f/uploads/final~2022-2023~trash~recycling~calendar~and~info~06.10.2022~0.pdf$